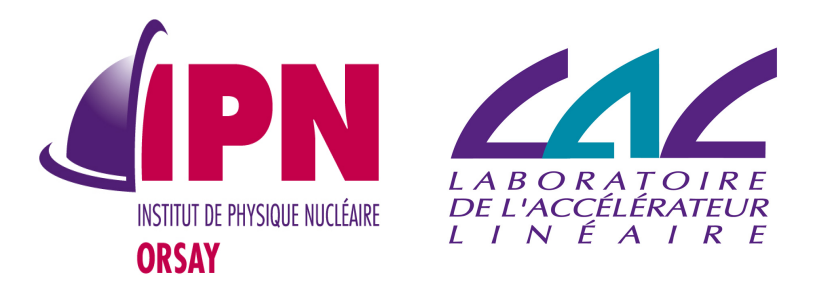

### New Developments In Analysis

I. Hrivnacova, IPN Orsay (CNRS/IN2P3), G. Barrand, LAL (CNRS/IN2P3)

> 22<sup>nd</sup> Geant4 Collaboration Meeting, 27 September 2017, Wollongong

### **Outline**

- New features
	- HDF5
	- Merging ntuples
- Other developments & Plans

# *g4tools @ Wollongong*

#### diff –u « since last workshop »

G.Barrand, CNRS/IN2P3/LAL

### *Main ideas*

- g4tools is an automatic extraction of some code found in the softinex/inlib and namespaced "g4tools" for an embedding in Geant4.
- Pure header code. Highly portable (including iOS and Android). Easily embeddable (no "config.h" or specific build tool in the way).
- Strongly OO. No implicit management.
- Thread safe (no writable statics).
- See http://softinex.lal.in2p3.fr

# *What's new : HDF5*

- Code to write histos and ntuples by using the HDF5 library.
- (Then a relationship to an external package).
- HDF5 : a library dedicated to do binary IO for scientific data. See <https://www.hdfgroup.org/HDF5> for the technicalities.
- See https://www.hdfgroup.org for the sociology and also the "A few of our users" for existing applications.

# *HDF5 : directories*

- API and functionalities are here to do what we want. No blocking point for the moment.
- In particular we use the named "H5Group" to organize data in file in "directories" in a way similar to what is done with ROOT/IO.
- (In HDF5, whilst you know what is a H5File, a H5Group and a H5Dataset, you know the essential).

# *HDF5 : histos*

- The data for one histo are put in one named group and there is one named "H5Dataset" per "field" (bin Sw, bin Sw2, etc..).
- This permits to keep a "data schema" comprehensible without having at hand the writing (g4tools/hdf5/h2file) code. In particular the "h5ls" program, coming with the library, permits to scan easily a file.
- (For generic data as an histo, it looks more interesting to store in this way than having a "H5Compound" storing an histo in one blind "BLOB" in the file).

# *HDF5 : ntuples*

- Similar API than for the ROOT/IO driver.
- An ntuple handles columns which are paged.
- An ntuple is attached to a named H5Group which contains one group per column. Each column group maintains a H5Dataset, and a page of data (a buffer in memory) is appended/written to the dataset when full.
- The logic here is similar to the basket logic of ROOT/IO.

# *HDF5 : ntuples (2)*

- We can handle columns of basic types and string and vector of basic types and string.
- There is also compression (done with zlib).
- Performances are similar to CERN-ROOT (if using same page/basket size). (Sure, the logic is the same and we are dominated, in both cases, by the speed of the file system).
- We provide an example (cern root hdf5 ntuple.cpp) to read an ntuple from a g4tools/hdf5 file, project on an TH1D and plot in a TCanvas.

#### Design Improvements (in analysis category)

- Templates were introduced where suitable to avoid code duplications in Geant4 10.2:
	- They concerned only analysis classes internals and did not affect the API seen by the users
	- Added G4ToolsAnalysisManager class common handling all histograms/profiles
- New in Geant4  $10.4$ :
	- Consolidated the ntuple manager templates,
	- Templated classes also in the reader classes

#### Analysis Manager Design

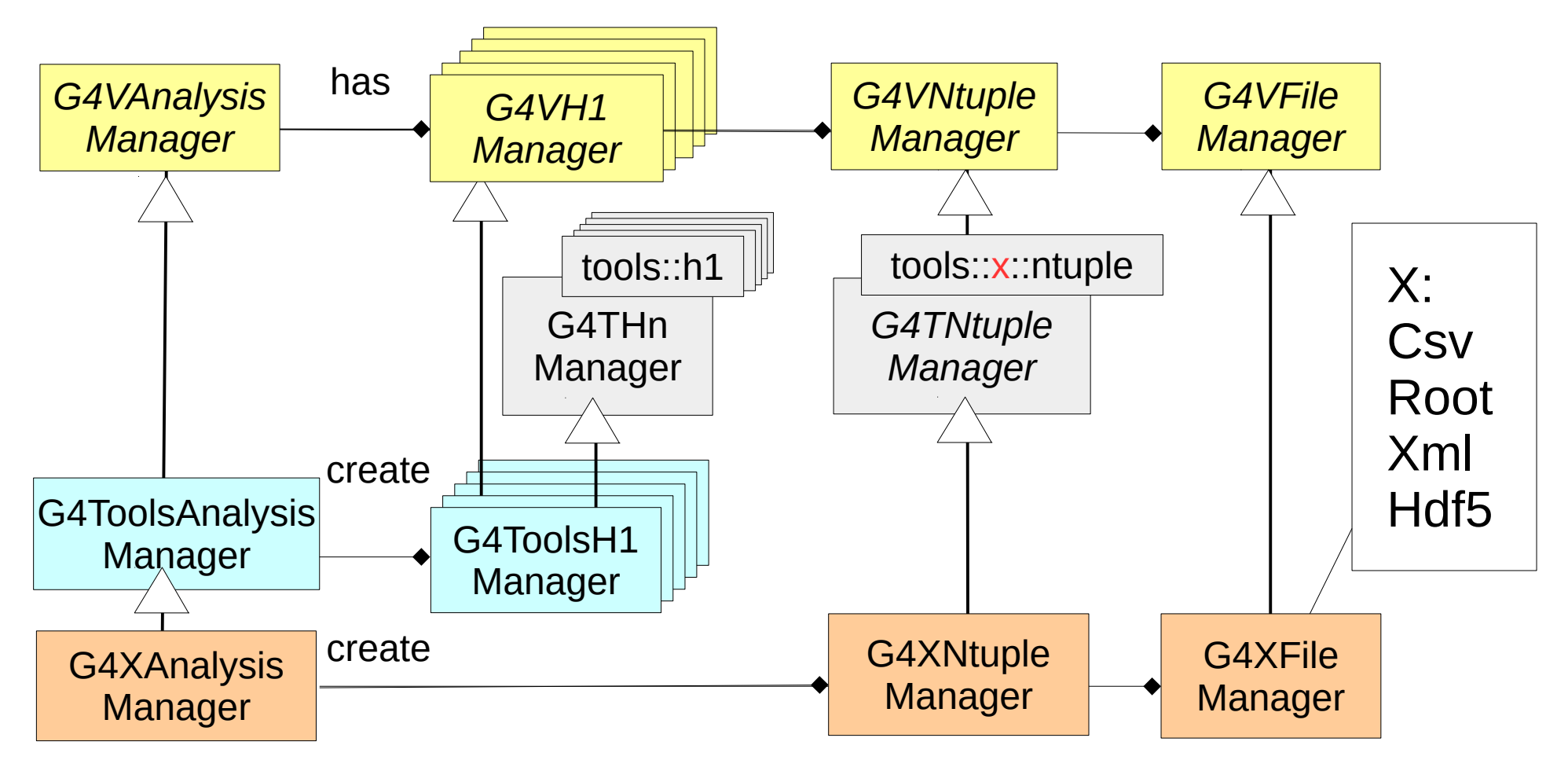

19th Geant4 Collaboration Meeting, 2 October 2014, Okinawa 11

#### Analysis Reader Design

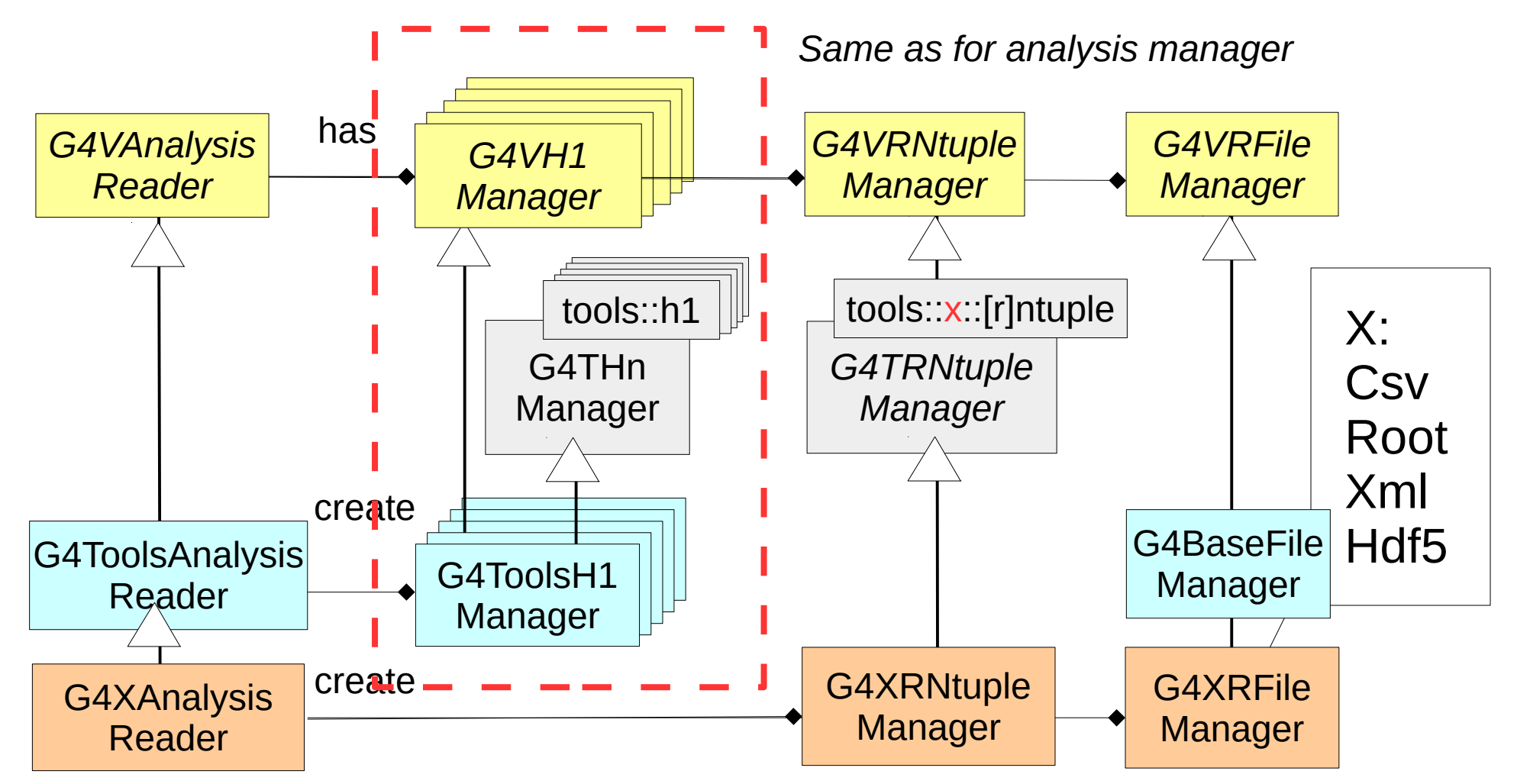

19th Geant4 Collaboration Meeting, 2 October 2014, Okinawa 12

### New for HDF5

- New **analysis/hdf5** sub-category including:
	- Classes for analysis manager:
		- G4Hdf5AnalysisManger, G4Hdf5NtupleManager, G4Hdf5FileManager
	- Classes for analysis reader:
		- G4Hdf5AnalysisReader, G4Hdf5RNtupleManager, G4Hdf5RFileManager
- Extended G4VAnalysisReader::Read[Hn][Pn][Ntuple] functions with an optional directoryName argument
- Added **test03/testHdf5** in geant4/tests
- Added **GEANT4\_USE\_HDF5** build option in Geant4 CMake configuration files

## Merging Ntuples

- Requirement from A. Dotti in 2016: number of output ntuple files will become an issue when running on supercomputers with O(1000) workers in MPI & MT mode
- Introduced in Geant4 10.3
- Merging ntuples can be activated with Root output via the new G4RootAnalysisManager function:

void **SetNtupleMerging**(G4bool mergeNtuples,

G4int nofReducedNtupleFiles = 0,

unsigned int basketSize =  $fgkDefaultBasketSize$ ;

- Users can choose to merge all ntuples in a single file or in a given number of files
- The implementation was presented in detail in the last collaboration meeting

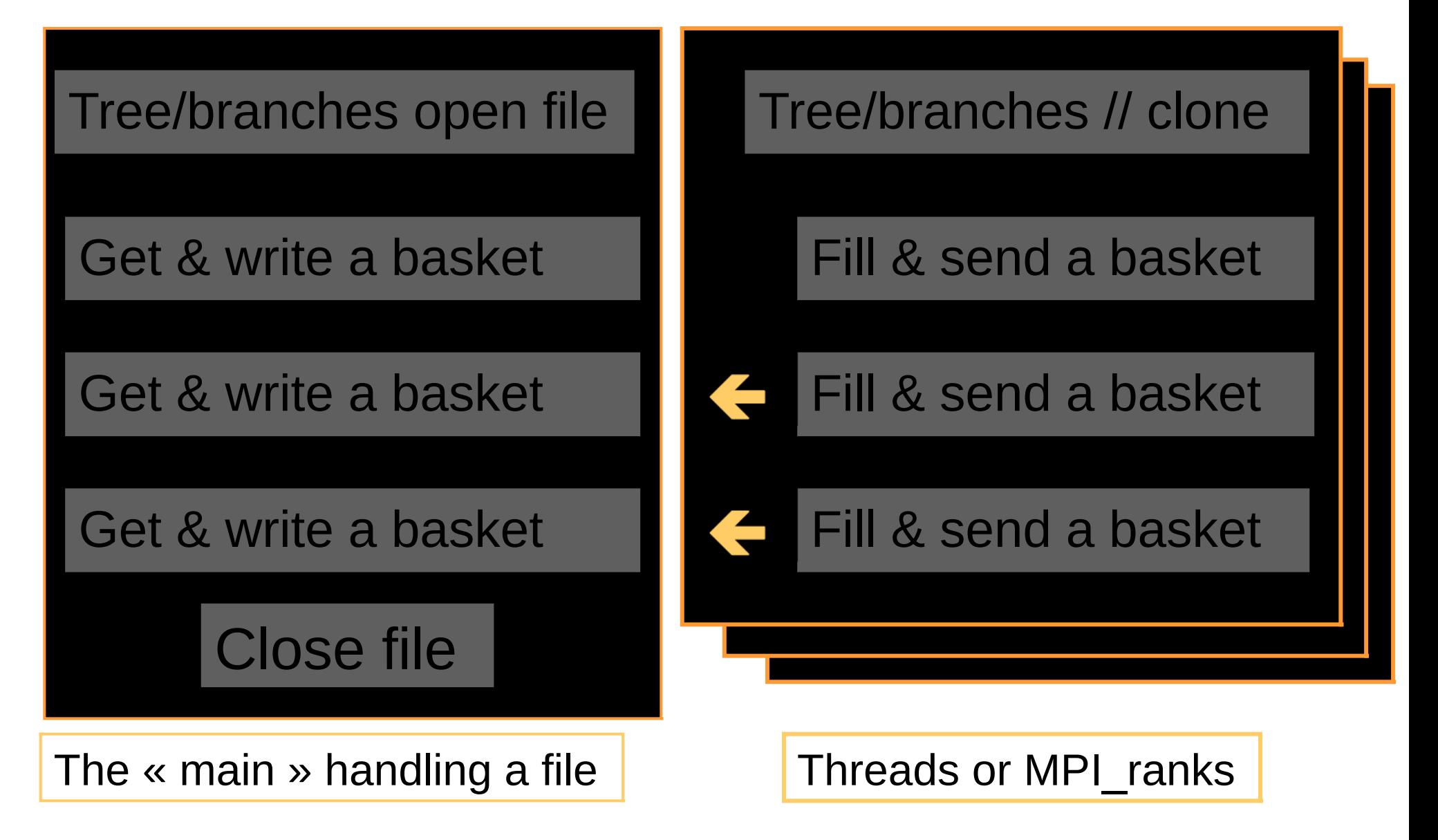

## Merging Ntuples in MPI

- Merging in MPI planned for this year release
- Will require adapting the operation mode of G4MPI:
	- Actually all ranks, including the master rank do event processing
	- In difference from the other merged data, which are merged to the master rank at the end of event processing, **the ntuples are merged during event processing** by sending baskets to master rank.
	- We need to define a dedicated rank which will be receiving the ntuple data from the worker ranks (like what we do with threads) and which will not run event processing.
	- To be further discussed with Andrea and Koichi

### Bug Fixes

- Restored clean-up of Root empty files in MT mode (which was lost with previous updates)
- Fixed problem of removing non-empty ntuple files in user application where ntuples are created after open file. (This mode is used in dna examples, eg. dnaphysics.)
- Added GetP[1,2]Id(const G4String&) functions to the G4AnaysisManager public interface (problem report #1949.)
- Corrected handling of open file failure (problem report #1957.)

### Plans

- Problem in merging ntuples via column-wise ntuple paging (reported in hypernews) – to be addressed in 10.4
- Features requested by users
	- Handling more files by analysis manager still to be considered
- Continue addressing new requests from users

# *HDF5 : //*

- It works in multi-threads, with one file per thread, with an HDF5 lib built for multi-threads.
- We have to look if we can do the same logic that we have now for the ROOT/IO format to have only one file for multiple threads and/or MPI workers.
- Passing histos should be ok. For an ntuple we have to look if we can pass "pages" from one slave to a master handling a single file.
- But HDF5 has some "parallel" logic, then perhaps all is already here. To be looked.

# *HDF5 : H5Fclose*

- For the moment I am very happy with HDF5.
- (And beside my Mac and Linux, I can read a file on my Windows-10, Android and iOS devices).
- The "data schemas" in file is keep simple so that it should be easy to read histos and ntuples from other contexts without the g4tools/hdf5 readers (from python ? from some web tool ?).
- It gives ideas : storing G4 geometries with HDF5 ?